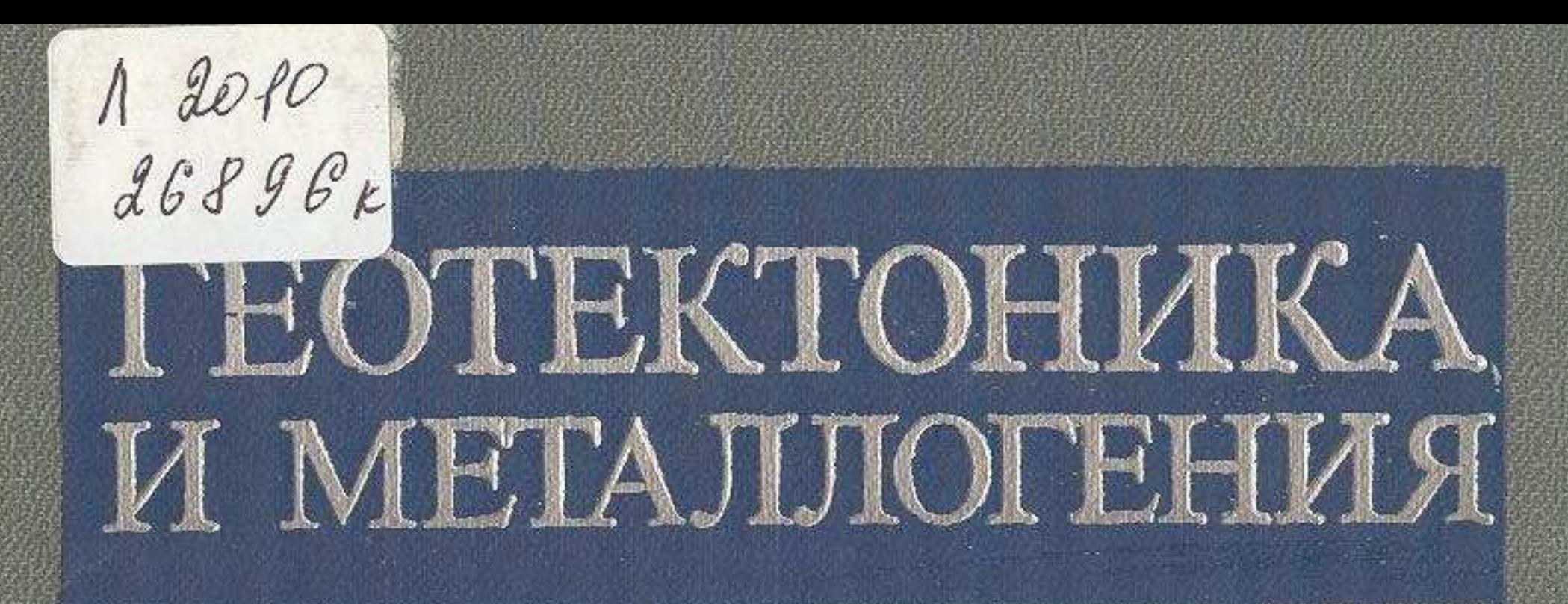

## 

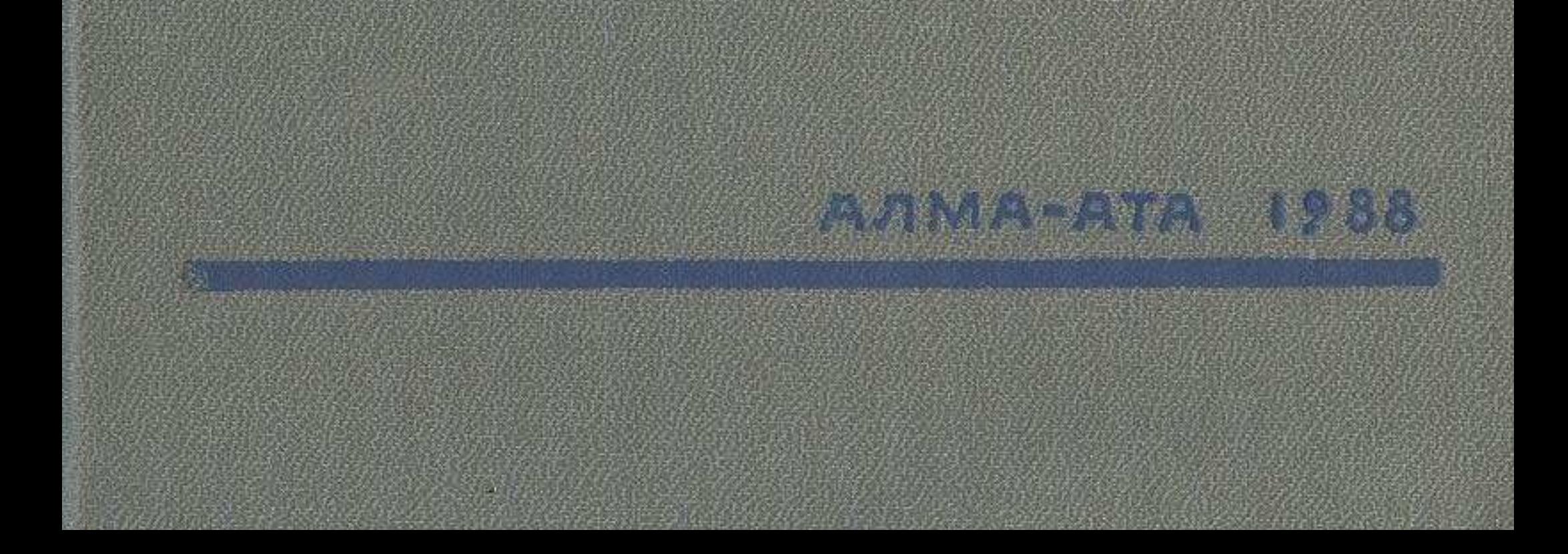

## **ОГЛАВЛЕНИЕ**

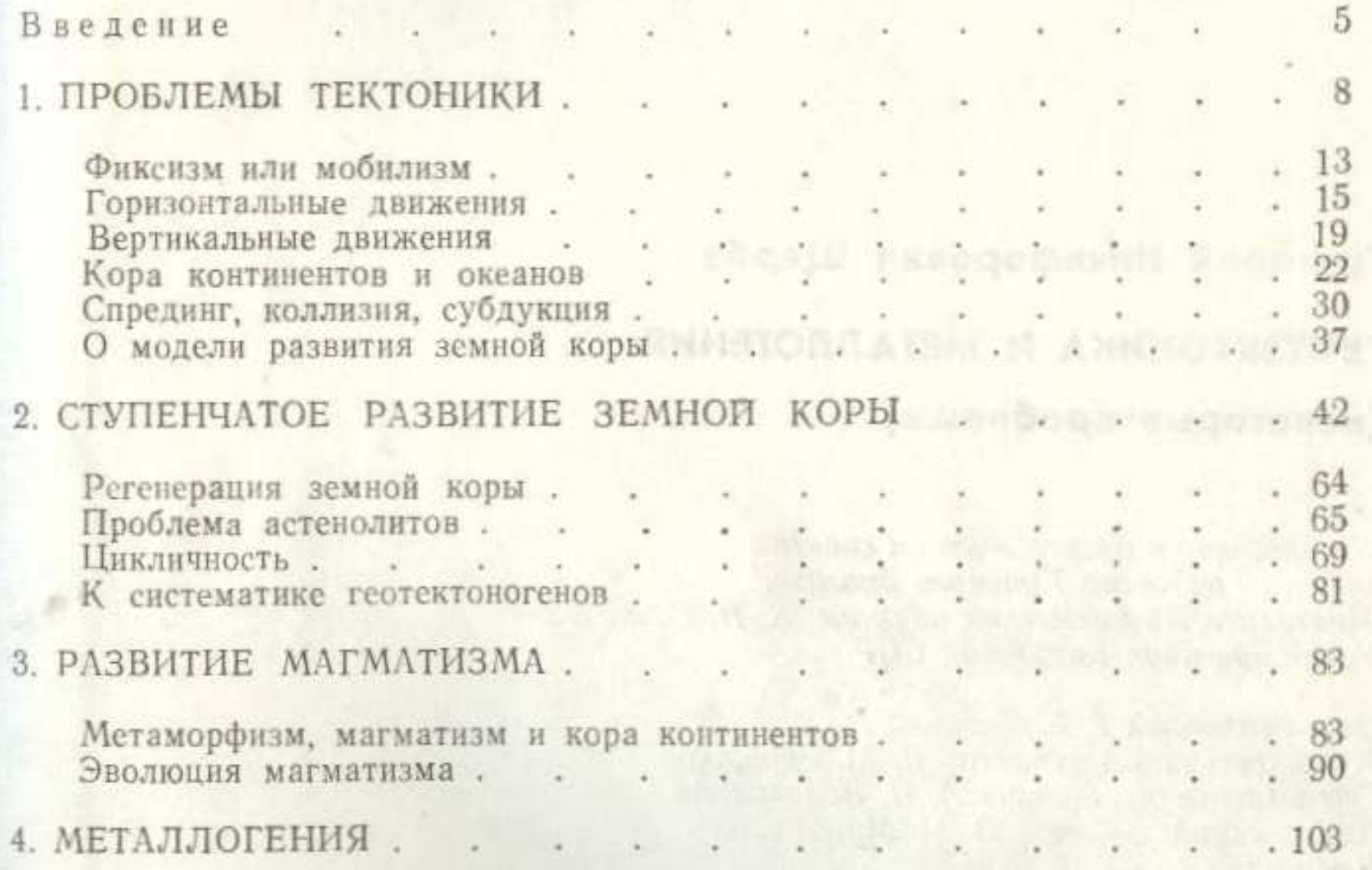

 $.107$ 

 $.116$ 

 $\cdot$  135  $.160$ 

. 165

 $.169$ 

 $\cdot$   $\cdot$  121

 $\ddot{\phantom{1}}$ 

 $\sim$ 

 $\sim$ 

Геохимическая дифференциация.<br>Об источниках рудного вещества<br>Циклы и эпохи рудоотложения. О систематике.<br>О металлогении чехла.

Заключение . . . .

Литература . . .